## **Practice Problems for Calculator Use**

Use your calculator to determine the correct answer with the proper number of significant figures for each of the following problems. In some cases there may be more than one way to key in the digits and operations. Try to find the most reliable and efficient method for your calculator. Answers are on the next page.

1. 
$$
x = (2)(39.0983) + (2)(51.996) + (7)(15.9994)
$$

2. 
$$
x \cdot \frac{1.44 \times 10^4}{2.40 \times 10^8}
$$

3. 
$$
x = \frac{(3.5 \times 10^{8.5})(6.2 \times 10^{12})}{3.3 \times 10^{8.15}}
$$

4. 
$$
x' \sqrt{(7.56 \times 10^{85})(0.125)}
$$

5. 
$$
x \cdot \left[ \frac{(0.5622)(3.20 \text{ % } 8.111)}{621.25} \right]^{1/3}
$$

6. 
$$
x \cdot \sqrt{(7.25 \times 10^5)^3}
$$

7. 
$$
x \cdot \left[ \frac{(6.32 \times 10^5)(7.66 \times 10^{84})}{3.726 \times 10^9} \right]^{-3}
$$

8. 
$$
\mathcal{L} = 2.314 \pm \sigma
$$
, where  $\sigma' = \sqrt{\frac{(0.035)^2 \cdot (0.022)^2 \cdot (0.013)^2}{2}}$ 

[σ in this calculation is the standard deviation of an average, G*x*, of three pieces of data.]

9. 
$$
x' \exp \left[ \frac{833.67}{(8.314 \times 10^{83})(298)} \right]
$$

[exp is a convenient way of writing the base of the natural logarithm, *e*, in cases where the exponent is a complicated mathematical expression that would be too small if written as a superscript to *e*.]

10. 
$$
x =
$$
 Antilog (-10.488)

[The number –10.488 is a base-10 logarithm; *x* is the number whose logarithm is –10.488.]

## **Answers**

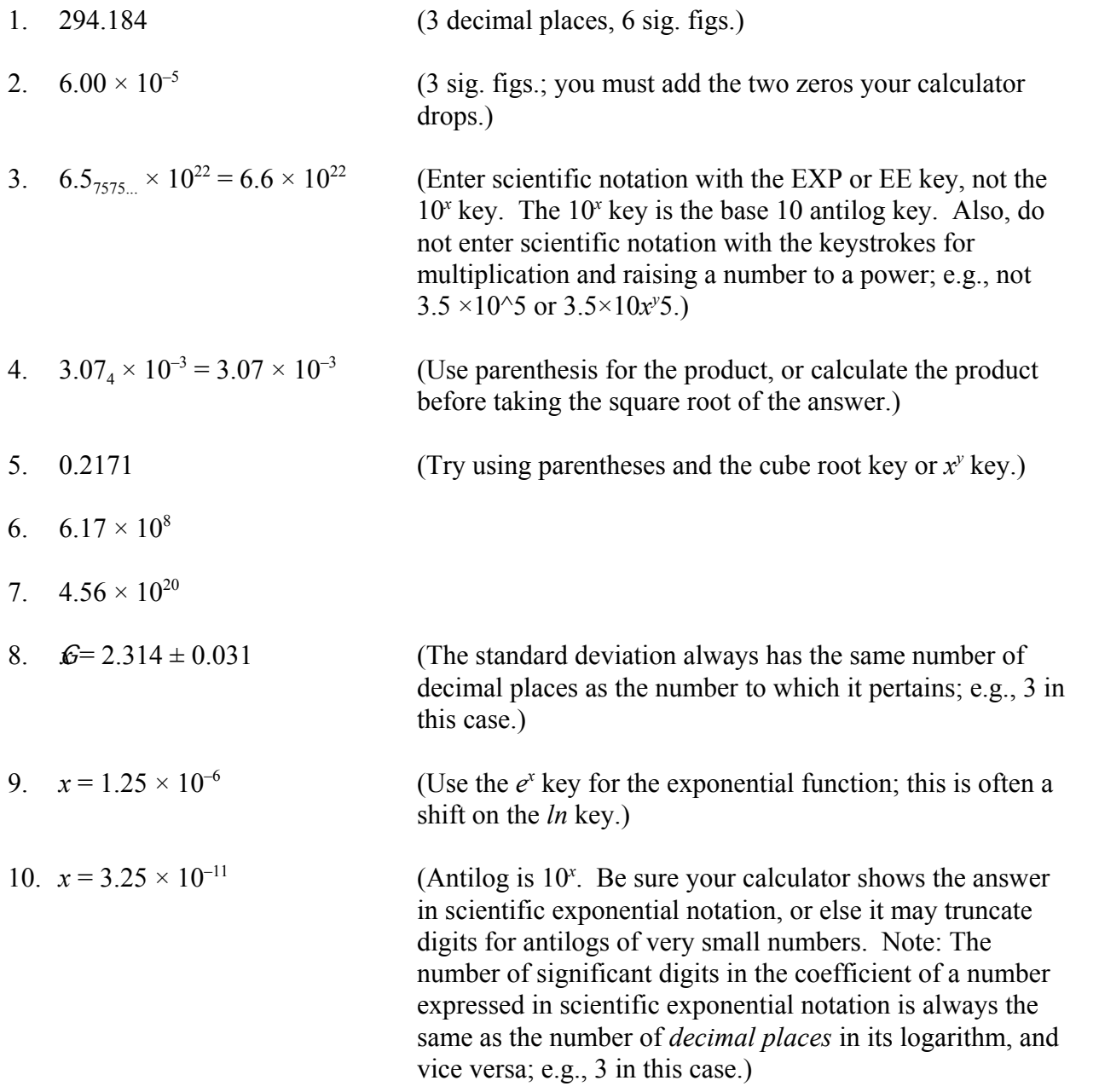